## PRO 5971 - Statistical Process Monitoring

Shewhart control chart: monitoring the variance by R chart

Linda Lee Ho March 29, 2023

Department of Production Engineering University of S˜ao Paulo

# **Outline**

#### R chart

- Before monitoring the stability of a mean, it is desirable to have firstly stable the variance.
- $\bullet$  For this aim, three most used control charts are: R, S and  $S^2$ .
- Let  $X_1, X_2, \ldots, X_n$  be a random sample of size *n* of X
- The range  $R = max\{X_1, ..., X_n\} min\{X_1, ..., X_n\}$ .

• Let 
$$
W = \frac{R}{\sigma}
$$
 the standardized range

- Table of cumulative distribution function (CDF) of W is available for  $n=2$  to 20. See [Pearson & Hartley \(1942\)](#page-18-0)
- The upper and lower probability control limits of R chart are respectively:
	- $UCL_R = W_{1-\alpha/2} \times \sigma_0$
	- $LCL_R = W_{\alpha/2} \times \sigma_0$ ,
	- $\bullet$   $W_a$  represents the quantil of W at a-th level.

The CDF of W is expressed as

$$
F_W(w) = \int_{-\infty}^{\infty} [F(x+w) - F)x]^{n-1} f(x) dx
$$

Next slides, Table of CDF of W built by [Pearson & Hartley \(1942\)](#page-18-0) are presented.

### Table - [Pearson & Hartley \(1942\)](#page-18-0) - part 1

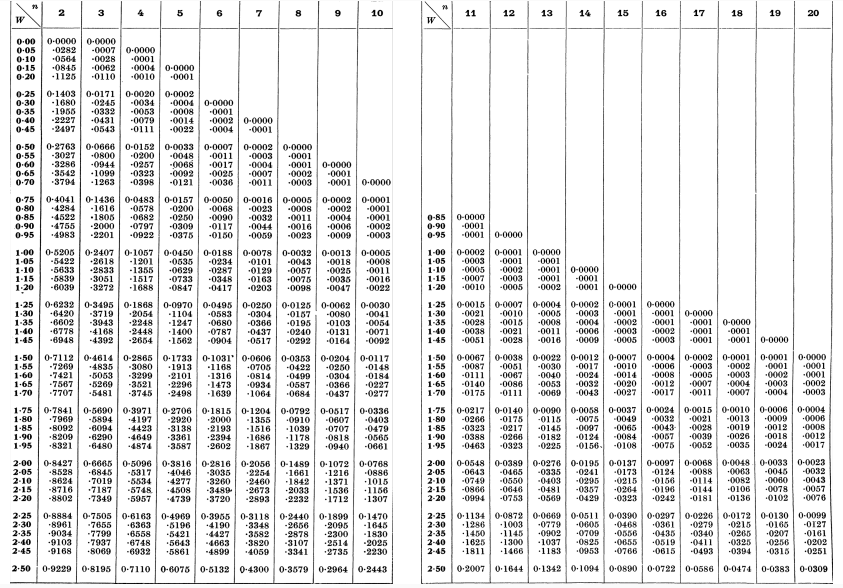

### Table - [Pearson & Hartley \(1942\)](#page-18-0) - part 2

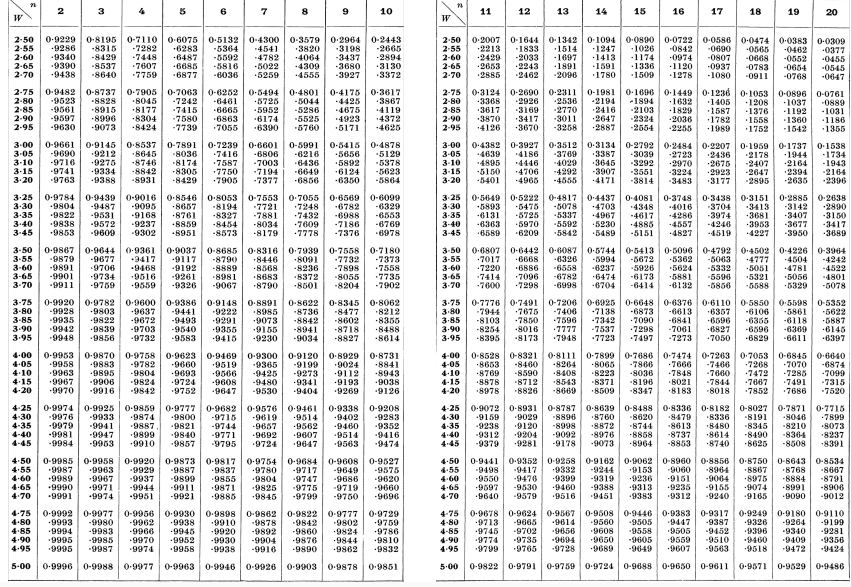

### Table - [Pearson & Hartley \(1942\)](#page-18-0) - part 3

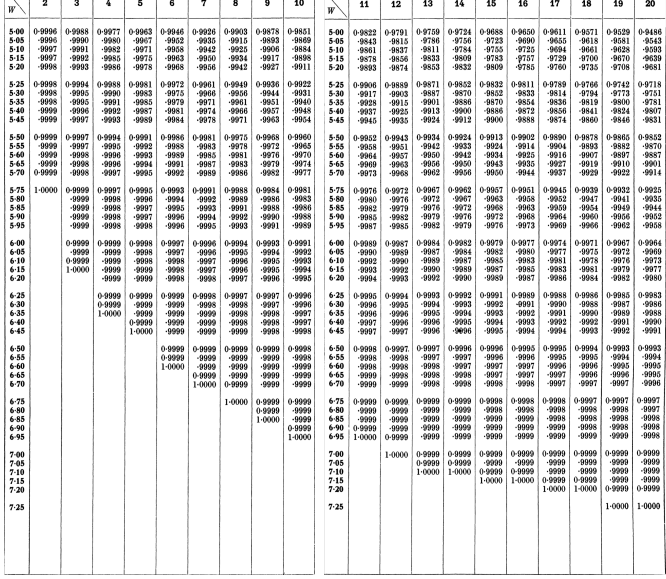

- $\sigma_0$  may shift to  $\sigma_1 = \delta \sigma_0$
- The power  $1 \beta$

$$
= P(R > W_{1-\alpha/2} \times \sigma_0 | \sigma_1 = \delta \sigma_0) + P(R < W_{\alpha/2} \times \sigma_0 | \sigma_1 = \delta \sigma_0)
$$
  
\n
$$
= P\left(\frac{R}{\sigma_1} > \frac{W_{1-\alpha/2} \times \sigma_0}{\sigma_1} | \sigma_1 = \delta \sigma_0\right) + P\left(\frac{R}{\sigma_1} < \frac{W_{\alpha/2} \times \sigma_0}{\sigma_1} | \sigma_1 = \delta \sigma_0\right)
$$
  
\n
$$
= P\left(W > \frac{W_{1-\alpha/2}}{\delta} | \sigma_1 = \delta \sigma_0\right) + P\left(W < \frac{W_{\alpha/2}(W)}{\delta} | \sigma_1 = \delta \sigma_0\right)
$$

Use the Pearson & Hartley Table:

- 1. Find the control limits for R chart for sample sizes  $n = 5, 10, 15$  when  $\sigma_0 = 1, 10$ and  $\alpha = 0.05, 0.01$ .
- 2. Find the power of this chart when the standard deviation shifts for  $\sigma_1 = \delta \sigma_0$ ,  $\delta = 1.25, 1.5, 2, 3.$
- 3. Discuss the results.

Write a program in R/Python to get CDF of W when X is normally distributed

To get asymptotic control limits

• 
$$
E(W) = \frac{E(R)}{\sigma} \rightarrow \sigma E(W) = E(R) = \sigma d_2.
$$

• 
$$
Var(W) = \frac{Var(R)}{\sigma^2} \to \sigma_w = \frac{\sigma_R}{\sigma} = d_3 \to \sigma_R = d_3 \sigma.
$$

• Tables of values of  $d_2$  and  $d_3$  in function of *n* are available in the SPC books.

- Control limits and center line of R chart:
	- center line:  $d_2 \sigma_0$

• 
$$
UCL_R = d_2 \sigma_0 + z_{1-\alpha/2} d_3 \sigma_0
$$

• LCL<sub>R</sub> = max(0,  $d_2 \sigma_0 - z_{1-\alpha/2} d_3 \sigma_0$ )

• Power I- Probability to detect a shift:  $1-\beta$ 

P

$$
P\left(R > (d_2 + z_{1-\alpha/2}d_3)\sigma_0|n, \sigma_1 = \delta\sigma_0\right)
$$
\n
$$
P\left(\frac{R}{\sigma_1} > \frac{(d_2 + z_{1\alpha/2}d_3)\sigma_0}{\sigma_1}|n\right)
$$
\n
$$
P\left(W > \frac{(d_2 + z_{1\alpha/2}d_3)}{\delta}|n\right)
$$

- Replace  $d_2\sigma_0$  by  $\overline{R} = \frac{R_1 + \ldots + R_m}{m}$  $\frac{\ldots + \ldots + \ldots}{m}$ , an estimator of E(R) and  $\sigma_0$  by  $\hat{\sigma} = \frac{R}{d_2}$ and make
- center line:  $\overline{R}$
- $UCL_R = \overline{R} + 3d_3\overline{R}/d_2$
- LCL<sub>R</sub> = max(0,  $\overline{R}$  3d<sub>3</sub> $\overline{R}/d_2$ )

#### Exercise

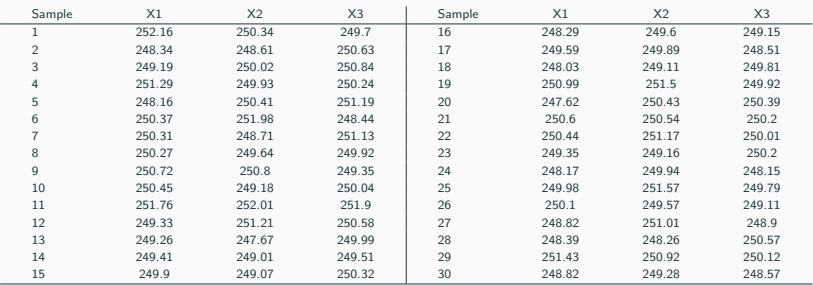

<span id="page-12-0"></span>**Table 1:** Volumes of soft drink in  $cm^3$  taken at every 30 min in 15 hours of production

Use data of Table [1](#page-12-0) determine the control limits for R chart considering  $\alpha = 0.0027$ Is stable the variability of the volume of soft drink?

- Fixed  $\alpha$
- Central line:  $\overline{\overline{X}}$

• Control limits: 
$$
\overline{\overline{X}} \pm z_{\alpha/2} \frac{R}{d_2 \sqrt{n}}
$$

• If 
$$
z_{\alpha/2} = 3
$$
,  $A_2 = \frac{3}{d_2\sqrt{n}}$ , the control limits are:  $\overline{X} \pm A_2 \overline{R}$ 

• See Tables for  $d_2$ ,  $A_2$ 

- Using the data of Table [1](#page-12-0) obtain the control limits to monitor the average volume using as estimator of unknown  $\sigma$ , the average ranges.
- Is the process mean stable?
- If the average volume shift to 250.8 what the probability of the control chart signals this shift?

Data

<span id="page-15-0"></span>

| $#$ of sample  | <b>AVG</b> | Range | $#$ of sample | <b>AVG</b> | Range |
|----------------|------------|-------|---------------|------------|-------|
| 1              | 5.00       | 4.12  | 16            | 7.10       | 2.00  |
| $\overline{2}$ | 7.05       | 6.18  | 17            | 4.90       | 0.12  |
| 3              | 3.10       | 4.00  | 18            | 5.00       | 2.24  |
| 4              | 6.15       | 7.04  | 19            | 4.00       | 4.12  |
| 5              | 2.90       | 4.12  | 20            | 5.20       | 6.00  |
| 6              | 5.05       | 0.08  | 21            | 3.85       | 2.12  |
| $\overline{7}$ | 6.00       | 4.12  | 22            | 3.90       | 4.12  |
| 8              | 3.25       | 6.12  | 23            | 6.00       | 1.19  |
| 9              | 4.90       | 10.20 | 24            | 6.15       | 1.20  |
| 10             | 5.00       | 2.06  | 25            | 4.90       | 5.24  |
| 11             | 6.10       | 8.16  | 26            | 5.00       | 4.09  |
| 12             | 3.75       | 4.12  | 27            | 4.90       | 4.24  |
| 13             | 5.00       | 7.91  | 28            | 6.55       | 4.15  |
| 14             | 2.95       | 3.00  | 29            | 5.00       | 4.12  |
| 15             | 5.00       | 4.24  | 30            | 3.45       | 7.67  |

Table 2: Exercise

#### Exercise

Use data of Table [2](#page-15-0) and  $\alpha = 0.0027$  to solve the following items:

1- What the probability to detect a shift of 1.5 standard deviation using R control chart?

2- Determine the control limits for  $\overline{X}$  and R charts considering unknown  $\mu_0$  cm and  $\sigma = 5$  and known  $\mu_0 = 5$  cm  $\sigma = 5$ 

To answer the next items consider the control limits determined in item 2.

3 - If the process mean shifts to  $\mu_1 = 7.50$  what is the probability to detect such change immediately at the first sample after the shift using the  $\overline{X}$  chart? And to detect such shift before than the fourth sample after the change?

4- If the standard deviation shifts to  $\sigma_1 = 3.6$ , what is the probability to detect such event by R chart at the first sample after the change?

5- And what is the probability to detect the event describe in item 4 by  $\overline{X}$  chart at the first sample after shift?

6 - Beyond the change in the variability of item 4, consider that the process mean also shifts to  $\mu_1 = 6$ . Recalculate the probability of the item 5.

# <span id="page-17-0"></span>[References](#page-17-0)

<span id="page-18-0"></span>Pearson, E. & Hartley, H. (1942), 'The probability integral of the range in samples of n observations from a normal population', Biometrika 32(3/4), 301–310.